## **Wahl zum Landtag von Mecklenburg-Vorpommern am 26. September 2021**

Die Ergebnisse der Wahl zum Landtag von Mecklenburg-Vorpommern können Sie als Dateien im CSV-Format downloaden. Es werden folgende Dateien zur Verfügung gestellt:

**l\_wahlkreise.csv l\_mandate.csv** (Bereitstellung erst nach Eingang aller Datensätze) **l\_gemeinden.csv l\_wahlbezirke.csv**

**Anstelle einer umfangreichen Datensatzbeschreibung werden sogenannte Muster CSV-Dateien bereitgestellt.**

**Es ist der komplette Satz an Zeilen in der jeweiligen CSV-Datei enthalten und auf Null gesetzt. Die Spaltenüberschriften entnehmen Sie bitte der entsprechenden Muster CSV-Datei.**

## **Allgemeiner Dateiaufbau der CSV-Dateien (Zeile = Datensatz):**

Achtung - vor dem eigentlichen Datenkörper werden jeweils **vier** Vorzeilen ausgegeben.

- **1. Zeile** eindeutige Beschreibung der Daten (Überschrift)
- **2. Zeile** Zwischenergebnis, Vorläufiges Ergebnis bzw. Endgültiges Ergebnis (Hinweis)
- **3. Zeile** Leerzeile bzw. Hinweise<br>**4. Zeile** "(c) Die Landeswahlleiter
- **4. Zeile** "(c) Die Landeswahlleiterin Mecklenburg-Vorpommern"
- **5. Zeile** Leerzeile
- **6. Zeile** eindeutige Spaltenüberschriften
- **ab Zeile 7** Datenkörper Werte (absolut und prozentual) mit Semikolon getrennt (x für nicht angetreten)

## **Hinweise zum jeweiligen Datenkörper (auch aus den Muster CSV-Dateien ersichtlich):**

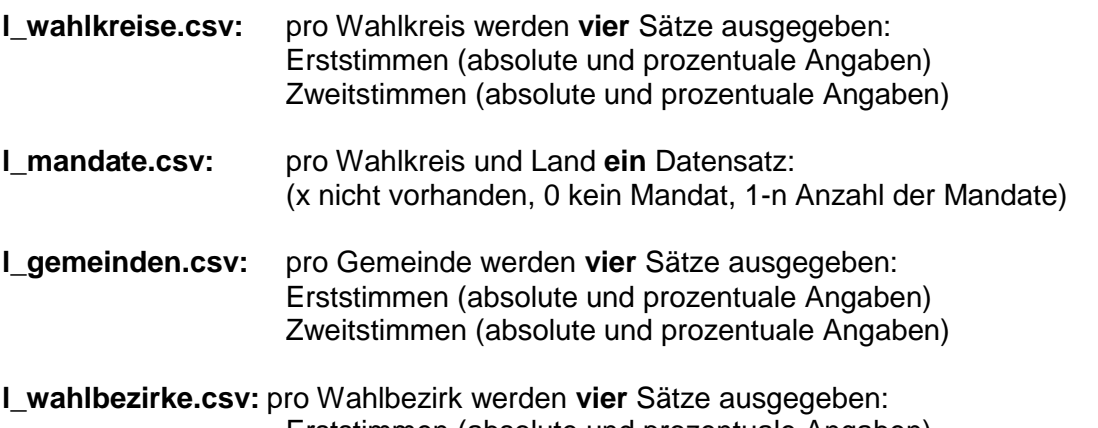

Erststimmen (absolute und prozentuale Angaben) Zweitstimmen (absolute und prozentuale Angaben)